## מפה ולוחות זמנים של קו 71 m**oovit**

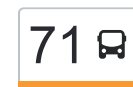

## תיכון אביב/הפרחים←הנשר/ירושלים  $\rightarrow$ רושלים  $\rightarrow$

לקו 71 תיכון אביב/הפרחים←הנשר/ירושלים יש מסלול אחד. שעות הפעילות בימי חול הן: )1( תיכון אביב/הפרחים←הנשר/ירושלים: 13:55 - 14:45 אפליקציית Moovit עוזרת למצוא את התחנה הקרובה ביותר של קו 71 וכדי לדעת מתי יגיע קו 71

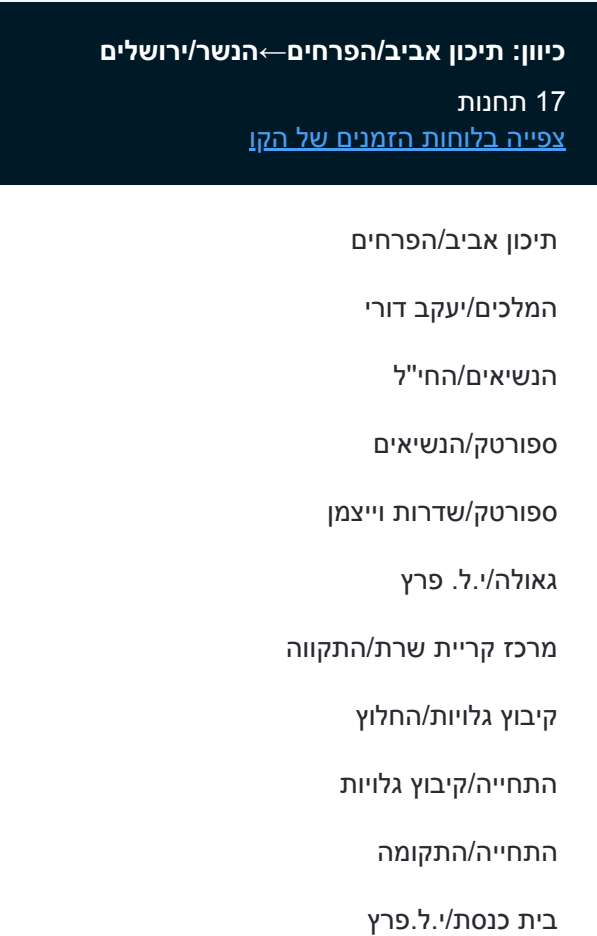

רבקה גובר/שדרות ויצמן

אלימלך רימלט/הגלבוע

מגרש טניס/יאיר שטרן

הסייפן/העיט

הנשר/הסייפן

הנשר/ירושלים

## **לוחות זמנים של קו 71** לוח זמנים של קו תיכון אביב/הפרחים←הנשר/ירושלים

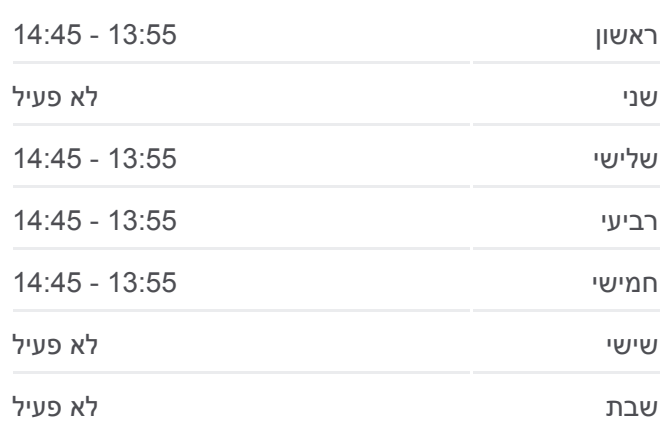

**מידע על קו 71 כיוון:** תיכון אביב/הפרחים←הנשר/ירושלים **תחנות:** 17 **משך הנסיעה:** 19 דק׳ **התחנות שבהן עובר הקו:**

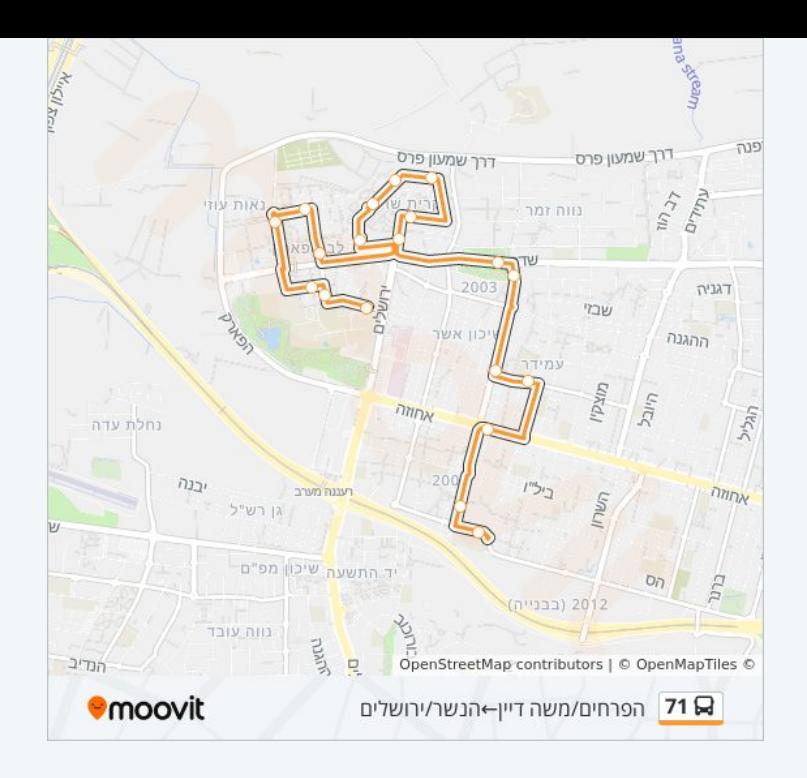

לוחות זמנים ומפה של קו 71 זמינים להורדה גם בגרסת PDF באתר האינטרנט שלנו: moovitapp.com. היעזר ב<u>[אפליקציית Moovit](https://moovitapp.com/israel-1/lines/71/498902/5769714/he?ref=2&poiType=line&customerId=4908&af_sub8=%2Findex%2Fhe%2Fline-pdf-Israel-1-10-498902&utm_source=line_pdf&utm_medium=organic&utm_term=%D7%AA%D7%99%D7%9B%D7%95%D7%9F%20%D7%90%D7%91%D7%99%D7%91%2F%D7%94%D7%A4%D7%A8%D7%97%D7%99%D7%9D%E2%80%8E%E2%86%90%E2%80%8F%D7%94%D7%A0%D7%A9%D7%A8%2F%D7%99%D7%A8%D7%95%D7%A9%D7%9C%D7%99%D7%9D) </u>כדי לצפות בזמני ההגעה בזמן אמת של אוטובוסים, לוחות זמנים של הרכבות או הרכבות התחתיות וכדי לקבל הנחיות מסלול, צעד אחר צעד, לכל סוגי התחבורה הציבורית בישראל.

[אודות Moovit](https://moovit.com/he/about-us-he/?utm_source=line_pdf&utm_medium=organic&utm_term=%D7%AA%D7%99%D7%9B%D7%95%D7%9F%20%D7%90%D7%91%D7%99%D7%91%2F%D7%94%D7%A4%D7%A8%D7%97%D7%99%D7%9D%E2%80%8E%E2%86%90%E2%80%8F%D7%94%D7%A0%D7%A9%D7%A8%2F%D7%99%D7%A8%D7%95%D7%A9%D7%9C%D7%99%D7%9D) [פתרונות MaaS](https://moovit.com/he/maas-solutions-he/?utm_source=line_pdf&utm_medium=organic&utm_term=%D7%AA%D7%99%D7%9B%D7%95%D7%9F%20%D7%90%D7%91%D7%99%D7%91%2F%D7%94%D7%A4%D7%A8%D7%97%D7%99%D7%9D%E2%80%8E%E2%86%90%E2%80%8F%D7%94%D7%A0%D7%A9%D7%A8%2F%D7%99%D7%A8%D7%95%D7%A9%D7%9C%D7%99%D7%9D) [מדינות נתמכות](https://moovitapp.com/index/he/%D7%AA%D7%97%D7%91%D7%95%D7%A8%D7%94_%D7%A6%D7%99%D7%91%D7%95%D7%A8%D7%99%D7%AA-countries?utm_source=line_pdf&utm_medium=organic&utm_term=%D7%AA%D7%99%D7%9B%D7%95%D7%9F%20%D7%90%D7%91%D7%99%D7%91%2F%D7%94%D7%A4%D7%A8%D7%97%D7%99%D7%9D%E2%80%8E%E2%86%90%E2%80%8F%D7%94%D7%A0%D7%A9%D7%A8%2F%D7%99%D7%A8%D7%95%D7%A9%D7%9C%D7%99%D7%9D) [קהילת העורכים](https://editor.moovitapp.com/web/community?campaign=line_pdf&utm_source=line_pdf&utm_medium=organic&utm_term=%D7%AA%D7%99%D7%9B%D7%95%D7%9F%20%D7%90%D7%91%D7%99%D7%91%2F%D7%94%D7%A4%D7%A8%D7%97%D7%99%D7%9D%E2%80%8E%E2%86%90%E2%80%8F%D7%94%D7%A0%D7%A9%D7%A8%2F%D7%99%D7%A8%D7%95%D7%A9%D7%9C%D7%99%D7%9D&lang=he)

כל הזכויות שמורות - 2024 Moovit©

## **בדיקת שעות ההגעה בזמן אמת**

 $\Box$  Web App

**Google Play 4 App Store**